# Veritas™ Dynamic Multipathing readme

Linux

5.1 RP1 DMP

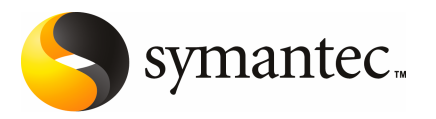

## Early release issues and notes

<span id="page-2-0"></span>This document includes the following topics:

■ Early [release](#page-2-0) issues and notes

### Early release issues and notes

#### Device naming limitations

In order to use DMP for OS native device support, the device naming scheme must be enclosure-based naming (EBN) and the persistence attribute must be on.

The naming scheme cannot be changed after the feature is enabled.

#### Disk access name limitations

The following limitations apply to disk access names:

- You cannot change the DMP name of a device when native device support is enabled. If you must change the DMP name, you must disable the feature, update the name and again enable the feature.
- You also cannot change the name for an enclosure which has at least one DMP device that is using native device support, because that would require the DMP device name to change.
- When native multipathing is enabled, you cannot assign device names manually using the vxddladm assign names command.

#### Excluding arrays or paths from DMP

If an array includes at least one DMP device that is using native device support, you cannot exclude the array from DMP using the vxddladm excludearray command.

If a DMP device has the native device support enabled, you cannot exclude all of the paths from VxVM and DMP. You can exclude paths from VxVM as long as at least one path remains for the DMP device.

#### Third party driver and foreign device support

When DMP devices have OS native device support enabled, do not add the paths of the DMP device to VxVM using the under the foreign disk category.

If a DMP device has a valid VxVM label, you cannot enable native device support on that device.

You cannot enable native device support on a DMP device if the device is in co-existence with any Third Party Multipathing Driver (TPD) meta-device.

The Symantec testing teams have not yet certified the procedures to migrate LVM volume groups over HDLM.

#### Native LVM commands take a long time

DMP support for native devices is enabled with the command  $v$ xdmpadm settune  $dmp$  native support=on. If this command is used on a system with existing LVM volume groups, the volume groups are moved onto DMP devices. This operation may take a long time depending on the time taken by the LVM commands that are executed internally.

#### Additional VCS configuration for NFS Agent

For a VCS service group for a LVM volume group to come up automatically on the failover node, specify "fsid=" in the Options for Share resources, to avoid a stale NFS file handle on the client across service group failover.

See the *Veritas™ Cluster Server Bundled Agents Reference Guide*.

[http://sfdoccentral.symantec.com/sf/5.1/linux/pdf/vcs\\_bundled\\_agents.pdf](http://sfdoccentral.symantec.com/sf/5.1/linux/pdf/vcs_bundled_agents.pdf)

#### Documentation errata in vxdmpadm manual page

The vxdmpadm manual page is missing the description of the tunable 'dmp\_native\_support'.